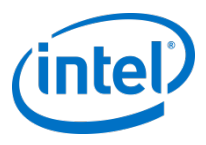

# Implicit Vectorisation

Stephen Blair-Chappell

Intel Compiler Labs

#### **This training relies on you owning a copy of the following…**

#### Parallel Programming with Parallel Studio XE Stephen Blair-Chappell & Andrew Stokes

#### Wiley ISBN: *9780470891650*

- 
- 2: An Overview of Parallel Studio XE 5: Writing Secure Code 14: Nine Tips to Parallel Heaven
- 

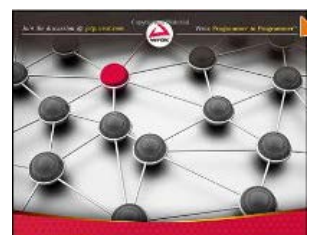

Parallel Programming with Intel Parallel Studio XE Stephen Blair-Chappell. Andrew Stokes

#### **Part I: Introduction Part II: Using Parallel Studio XE Part III :Case Studies**

- 
- 
- 
- 
- 8: Checking for Errors
- 9: Tuning Parallelism
- 10: Advisor-Driven Design
- 11: Debugging Parallel Applications
- 12:Event-Based Analysis with VTune Amplifier XE

- 1: Parallelism Today **1: Parallelism Today** 4: Producing Optimized Code 13: The World's First Sudoku 'Thirty-Niner'
	-
- 3: Parallel Studio XE for the Impatient 6: Where to Parallelize 15: Parallel Track-Fitting in the CERN Collider
	- 7: Implementing Parallelism 16: Parallelizing Legacy Code

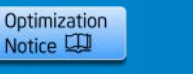

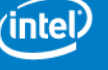

## **What's in this section?**

- (A seven-step optimization process)
- Using different compiler options to optimize your code
- Using auto-vectorization to tune your application to different CPUs

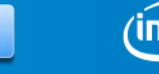

Optimization Notice LA

#### **The Sample Application**

- Initialises two matrices with a numeric sequence
- Does a Matrix Multiplication

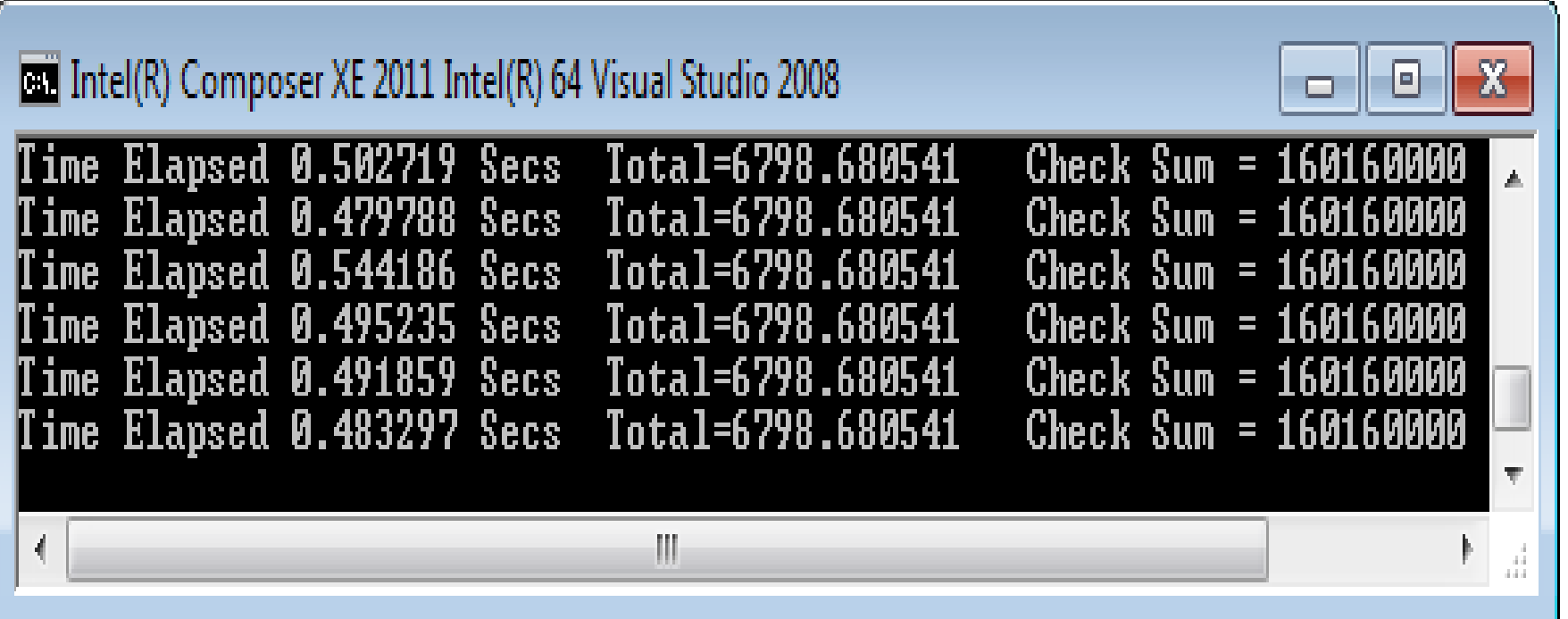

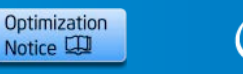

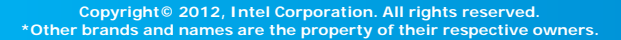

## **The main loop (without timing & printf)**

```
// repeat experiment six times
 for( l=0; l<6; l++ )
 \{ // initialize matrix a
   sum = Work(8total, a); // initialize matrix b;
   for (i = 0; i < N; i++) {
     for (j=0; j<N; j++) {
         for (k=0;k<DENOM_LOOP;k++) {
           sum += m/denominator;
 }
        b[N^*i + j] = sum; }
     }
    // do the matrix manipulation
    MatrixMul( (double (*)[N])a, (double (*)[N])b, (double (*)[N])c);
}
```
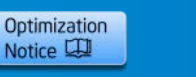

# **The Matrix Multiply**

```
void MatrixMul(double a[N][N], double b[N][N], double c[N][N])
\{ int i,j,k;
  for (i=0; i< N; i++) {
     for (j=0; j<N; j++) {
       for (k=0; k<N; k++) {
        c[i][j] += a[i][k] * b[k][j]; }
     }
   }
}
```
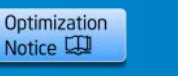

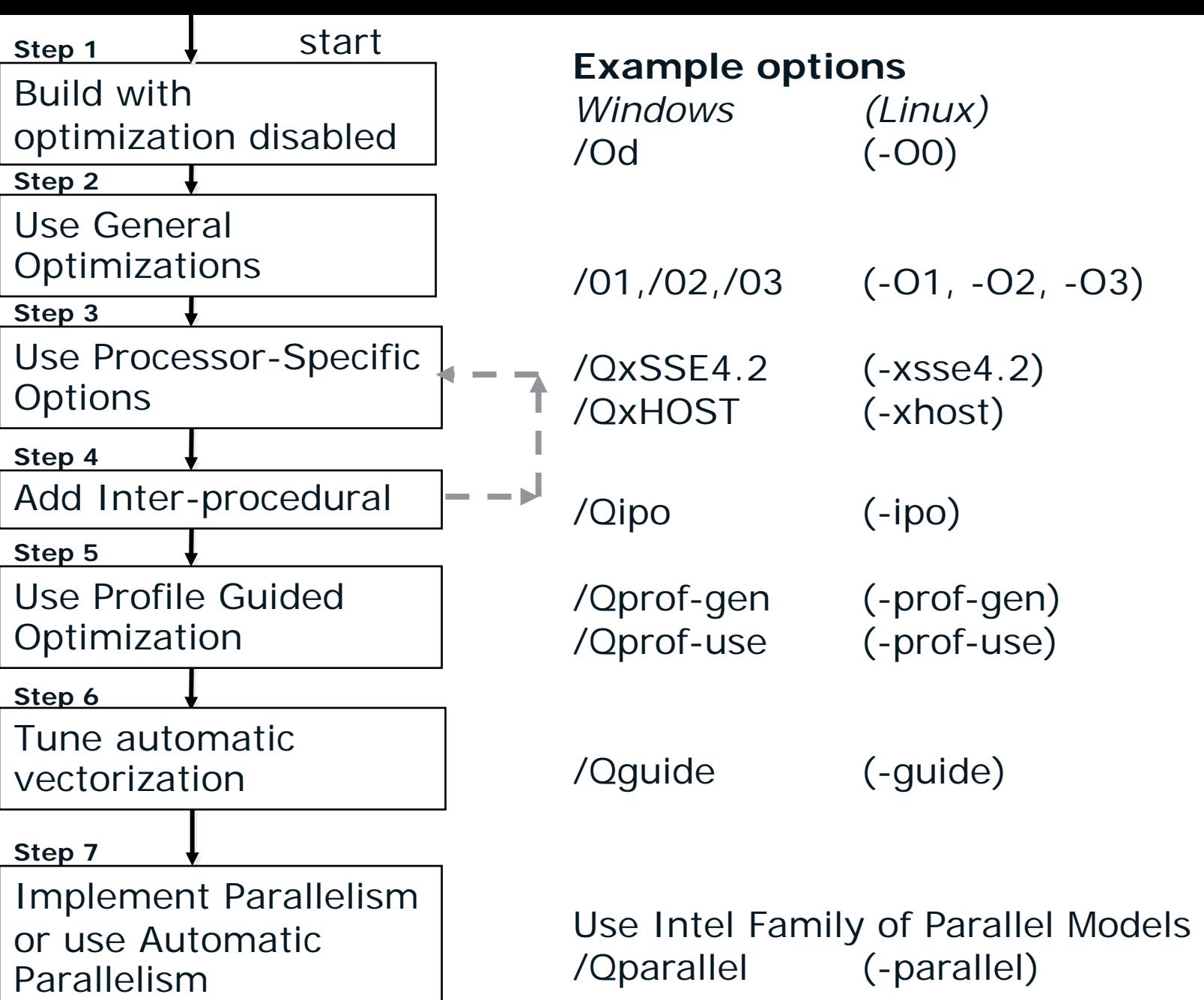

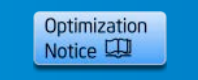

 $(i$ ntel $)$ 

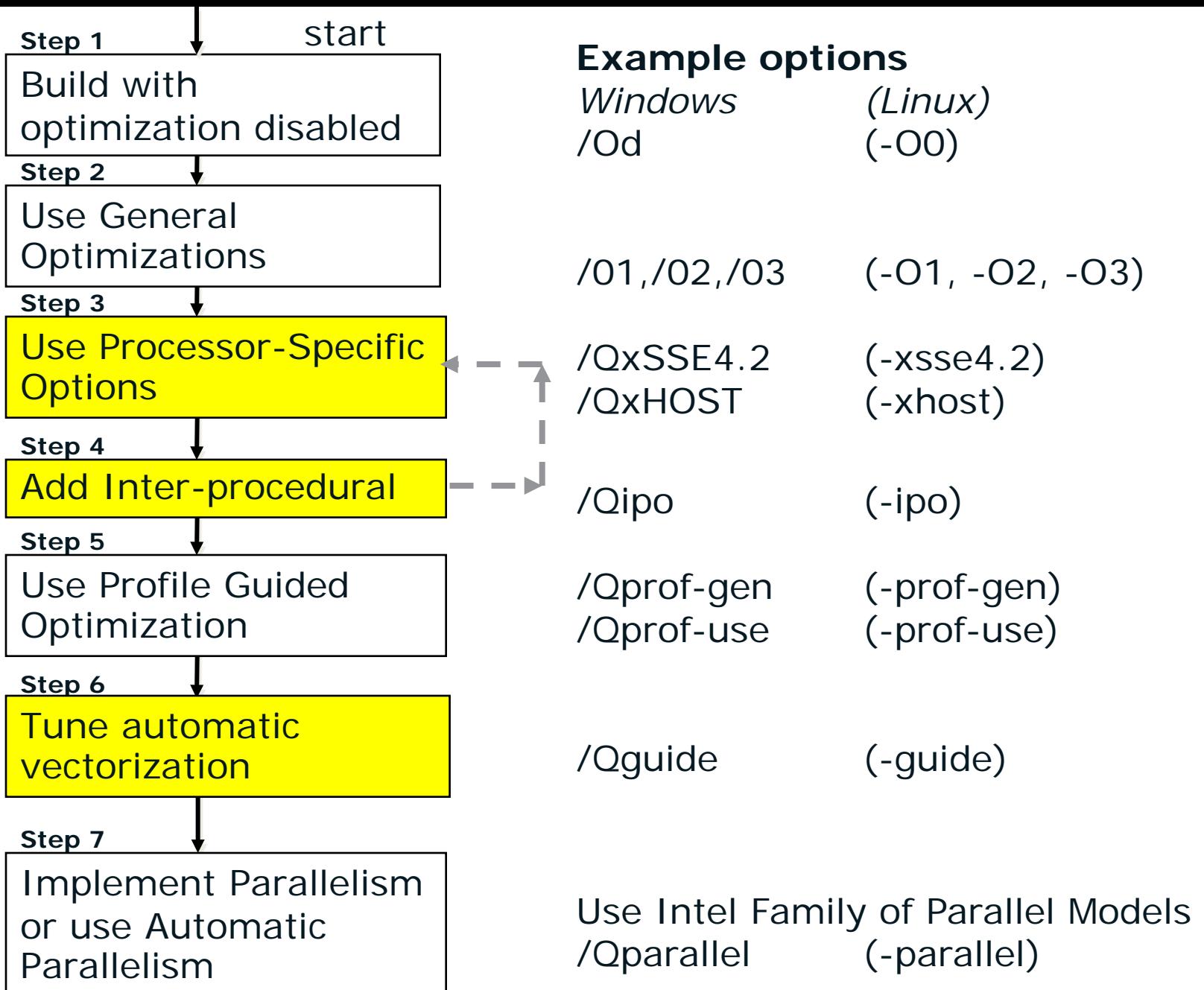

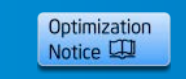

 $(i$ ntel $)$ 

#### **Intel® Compiler Architecture**

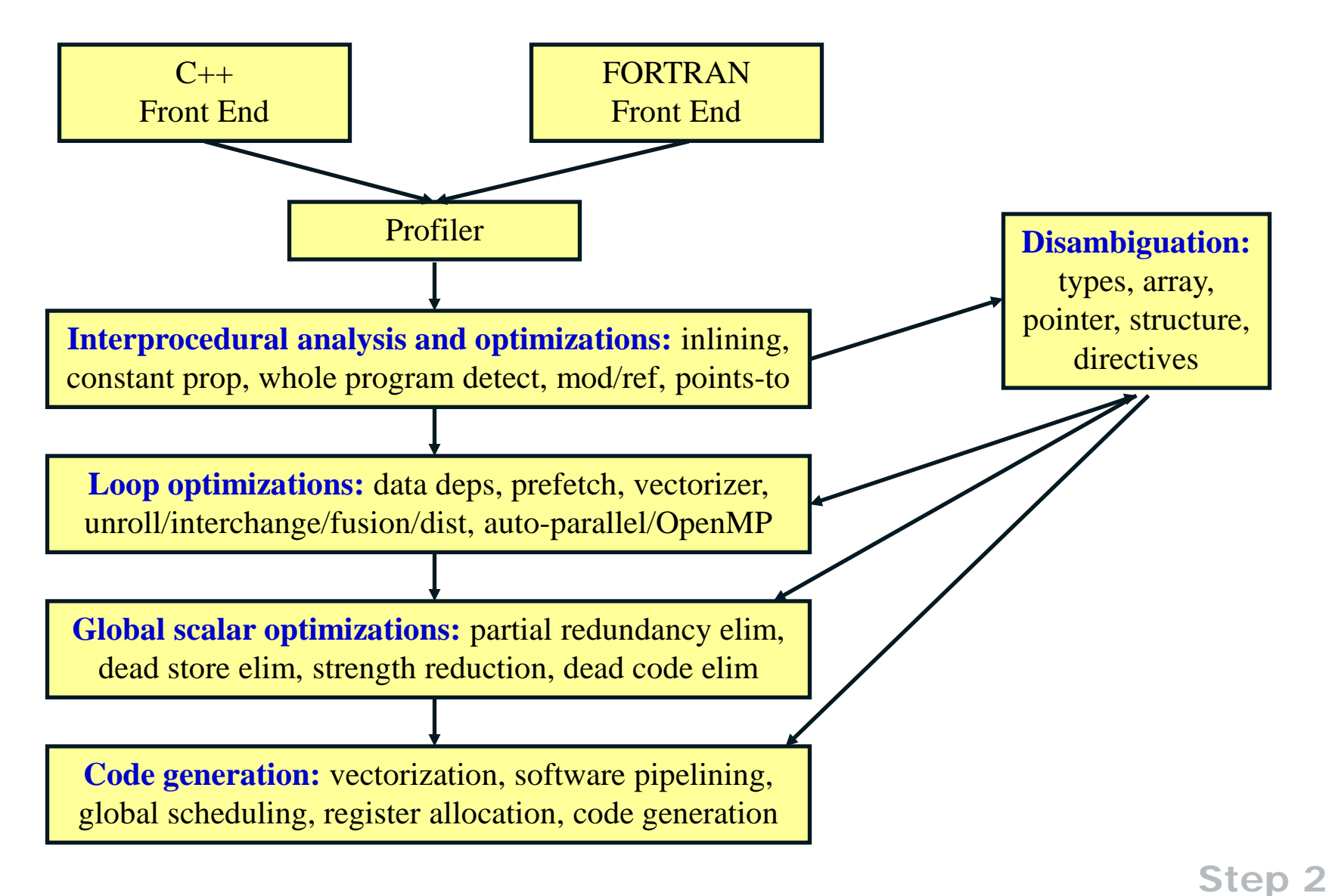

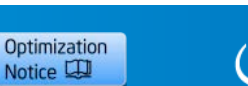

### **Getting Visibility : Compiler Optimization Report**

Compiler switch: **-opt-report-phase[=phase**] (Linux) 'phase' can be:

- ipo Interprocedural Optimization
- ilo Intermediate Language Scalar Optimization
- hpo High Performance Optimization
- $\cdot$  hlo High-level Optimization
- $\cdot$  all All optimizations (not recommended, output too verbose)

Control the level of detail in the report: **/Qopt-report[0|1|2|3]** (Windows) **-opt-report[0|1|2|3]** (Linux, MacOS X)

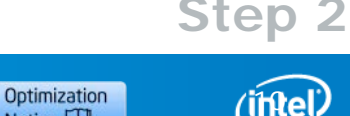

Notice L

…

# **Optimization Report Example**

**icc –O3 –opt-report-phase=hlo -opt-report-phase=hpo icl /O3 /Qopt-report-phase:hlo /Qopt-report-phase:hpo**

```
…
LOOP INTERCHANGE in loops at line: 7 8 9
Loopnest permutation ( 1 2 3 ) --> ( 2 3 1 )
…
Loop at line 8 blocked by 128
Loop at line 9 blocked by 128
Loop at line 10 blocked by 128
…
Loop at line 10 unrolled and jammed by 4
Loop at line 8 unrolled and jammed by 4
…
…(10)… loop was not vectorized: not inner loop.
…(8)… loop was not vectorized: not inner loop.
…(9)… PERMUTED LOOP WAS VECTORIZED
…
```
icc –vec-report2 (icl /Qvec-report2) for just the vectorization report

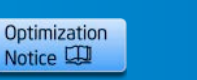

**Step 2**

#### **There are lots of Phases!**

#### **icl /Qopt-report-help**

Intel(R) C++ Intel(R) 64 Compiler XE for applications running on Intel(R) 64, Version 12.0.3.175 Build 20110309 Copyright (C) 1985-2011 Intel Corporation. All rights reserved. **Intel(R) Compiler Optimization Report Phases usage: -Qopt\_report\_phase <phase>** ipo, ipo\_inl, ipo\_cp, ipo\_align, ipo\_modref, ipo\_lpt, ipo\_subst, ipo\_ratt, ipo\_vaddr, ipo\_pdce, ipo\_dp, ipo\_gprel, ipo\_pmerge, ipo\_dstat, ipo\_fps, ipo\_ppi, ipo\_unref, ipo\_wp, ipo\_dl, ipo\_psplit, ilo, ilo\_arg\_prefetching, ilo\_lowering, ilo\_strength\_reduction, ilo\_reassociation, ilo\_copy\_propagation, ilo\_convert\_insertion, ilo\_convert\_removal, ilo\_tail\_recursion, hlo, hlo\_fusion, hlo\_distribution, hlo\_scalar\_replacement, hlo unroll, hlo prefetch, hlo loadpair, hlo linear trans, hlo opt pred, hlo data trans, hlo string shift replace, hlo ftae, hlo\_reroll, hlo\_array\_contraction, hlo\_scalar\_expansion, hlo\_gen\_matmul, hlo\_loop\_collapsing, hpo, hpo\_analysis, hpo\_openmp, hpo\_threadization, hpo\_vectorization, pgo, tcollect, offload, all

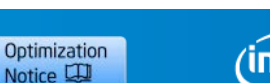

12

**Step 2** 

### **Getting Visibility : Assembler Listing**

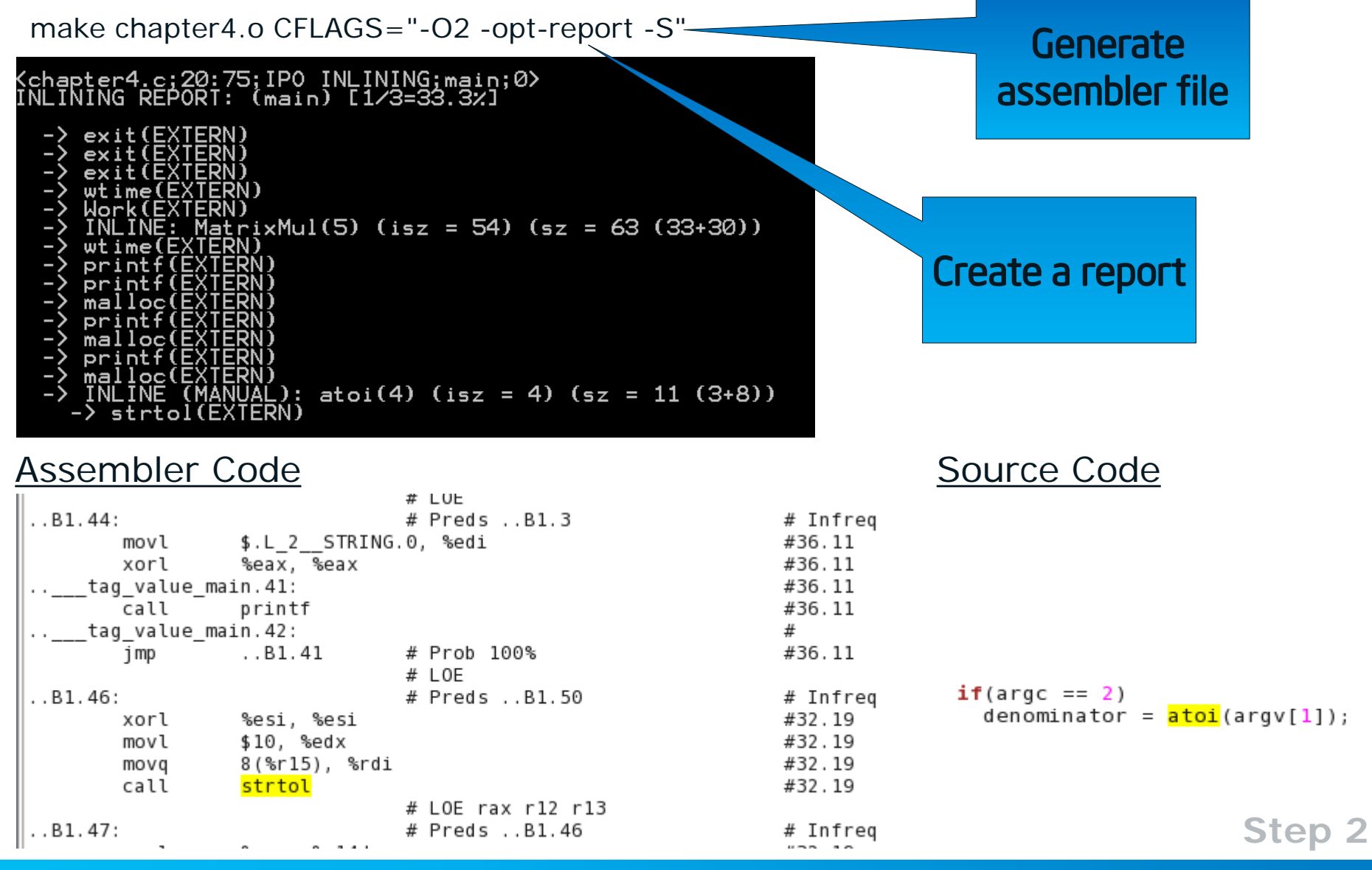

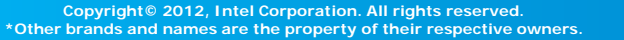

Optimization

Notice L

*intel* 

# **Step 3**

# Using Processor Specific **Options**

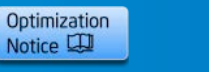

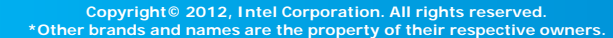

#### **SIMD Instruction Enhancements**

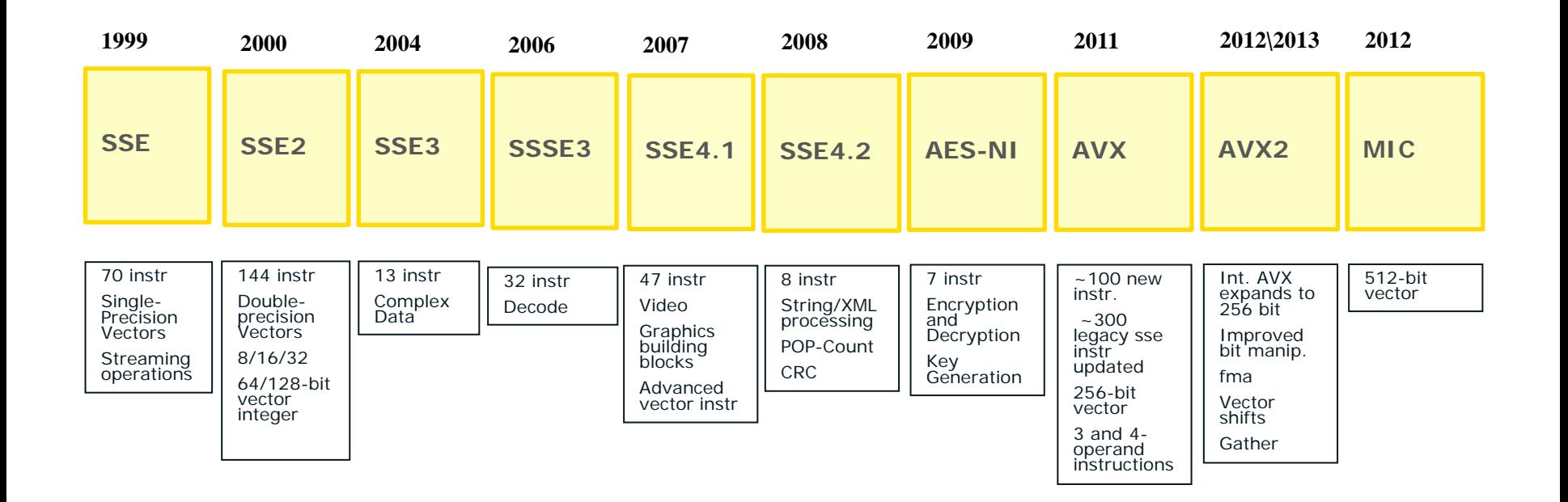

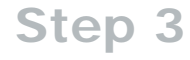

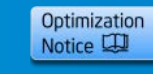

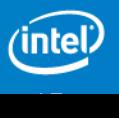

#### **SIMD Types in Processors from Intel [1]**

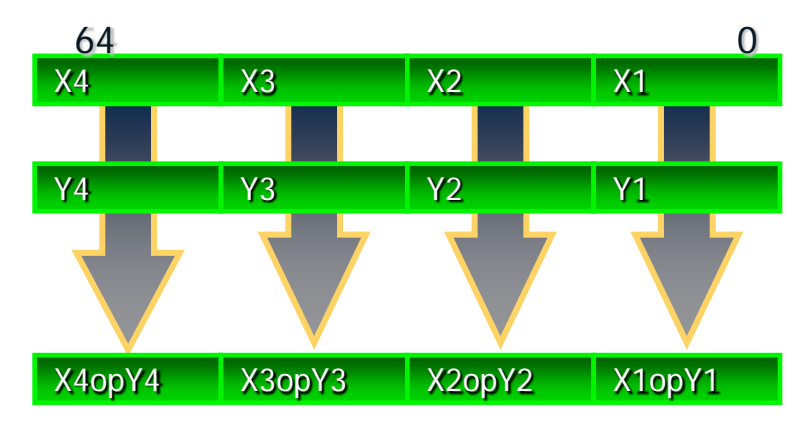

#### **MMX™**

Vector size: 64bit Data types: 8, 16 and 32 bit integers VL: 2,4,8 For sample on the left: Xi, Yi 16 bit integers

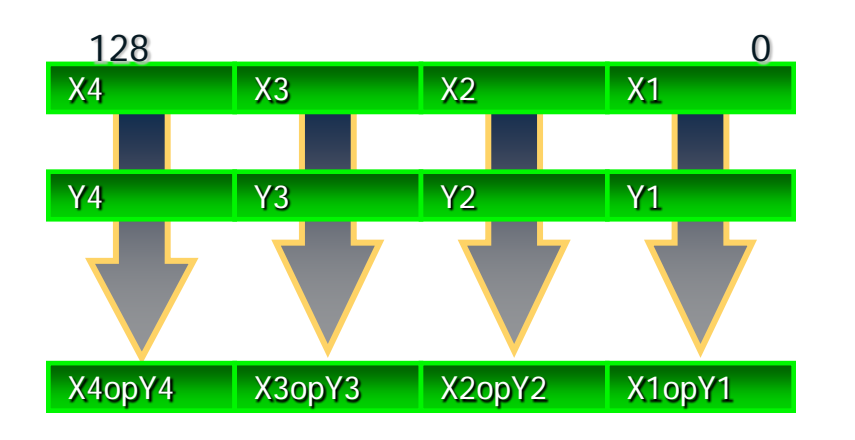

#### **Intel® SSE**

Vector size: 128bit Data types: 8,16,32,64 bit integers 32 and 64bit floats VL: 2,4,8,16 Sample: Xi, Yi bit 32 int / float

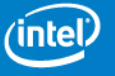

#### **SIMD Types in Processors from Intel [2]**

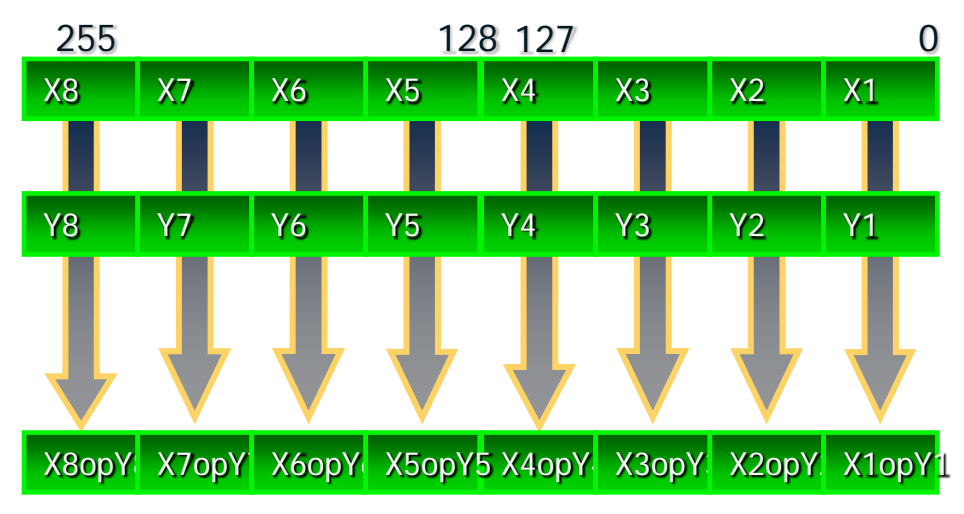

#### **Intel® AVX**

Vector size: 256bit Data types: 32 and 64 bit floats VL: 4, 8, 16 Sample: Xi, Yi 32 bit int or float

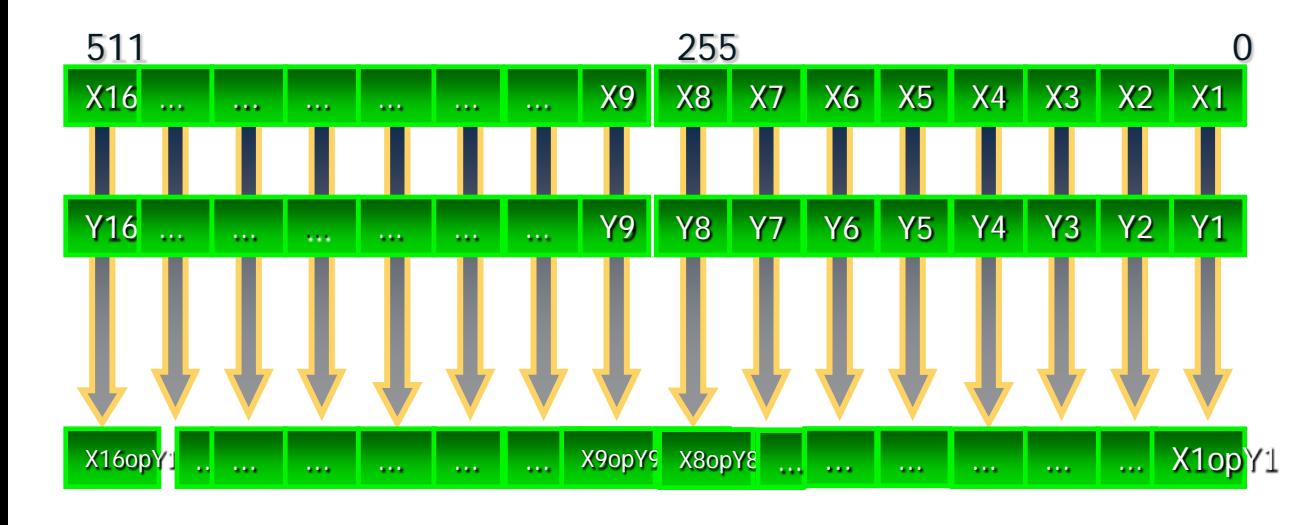

#### **Intel® MIC** Vector size: 512bit Data types: 32 and 64 bit integers 32 and 64bit floats (some support for 16 bits floats) VL: 8,16 Sample: 32 bit float

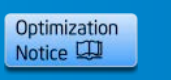

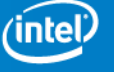

## Hands-on Lab

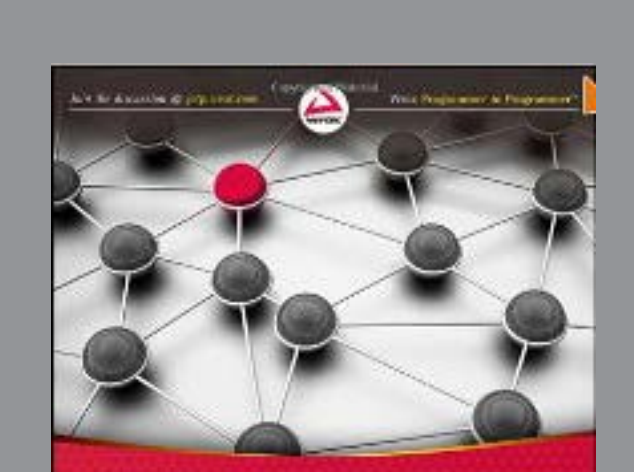

**Parallel** Programming with Intel<sup>\*</sup> Parallel Studio XE Romand & Jacky Reinbox, Director Hender Prospects, 1967 Stephen Blair-Chappell. Andrew Stokes

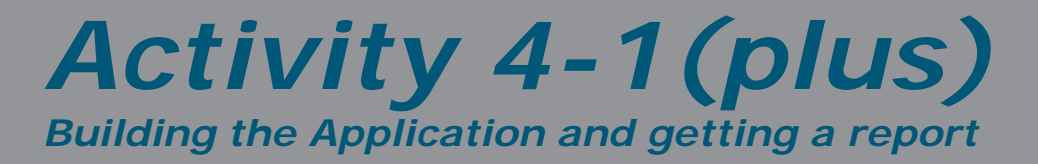

#### **Key Intel® Advanced Vector Extensions (Intel® AVX) Features**

#### KEY FEATURES BENEFITS

'intel

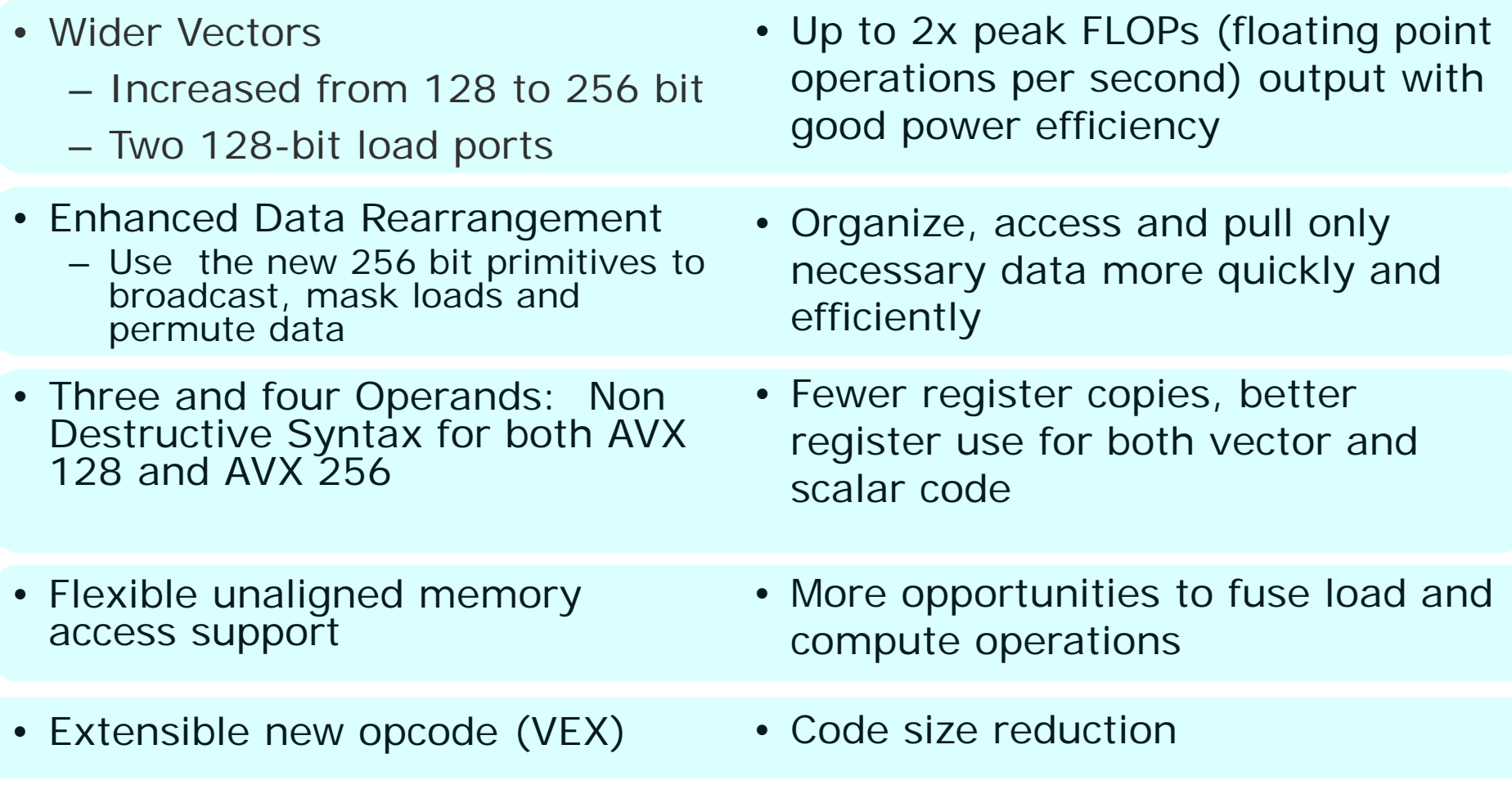

expected to supplant SSE in all applications used today Intel® AVX is a general purpose architecture,

#### A New 3- and 4- Operand Instruction Format

• Intel® Advanced Vector Extensions (Intel® AVX) has a distinct destination argument that results in fewer register copies, better register use, more load/op macro-fusion opportunities, and smaller code size

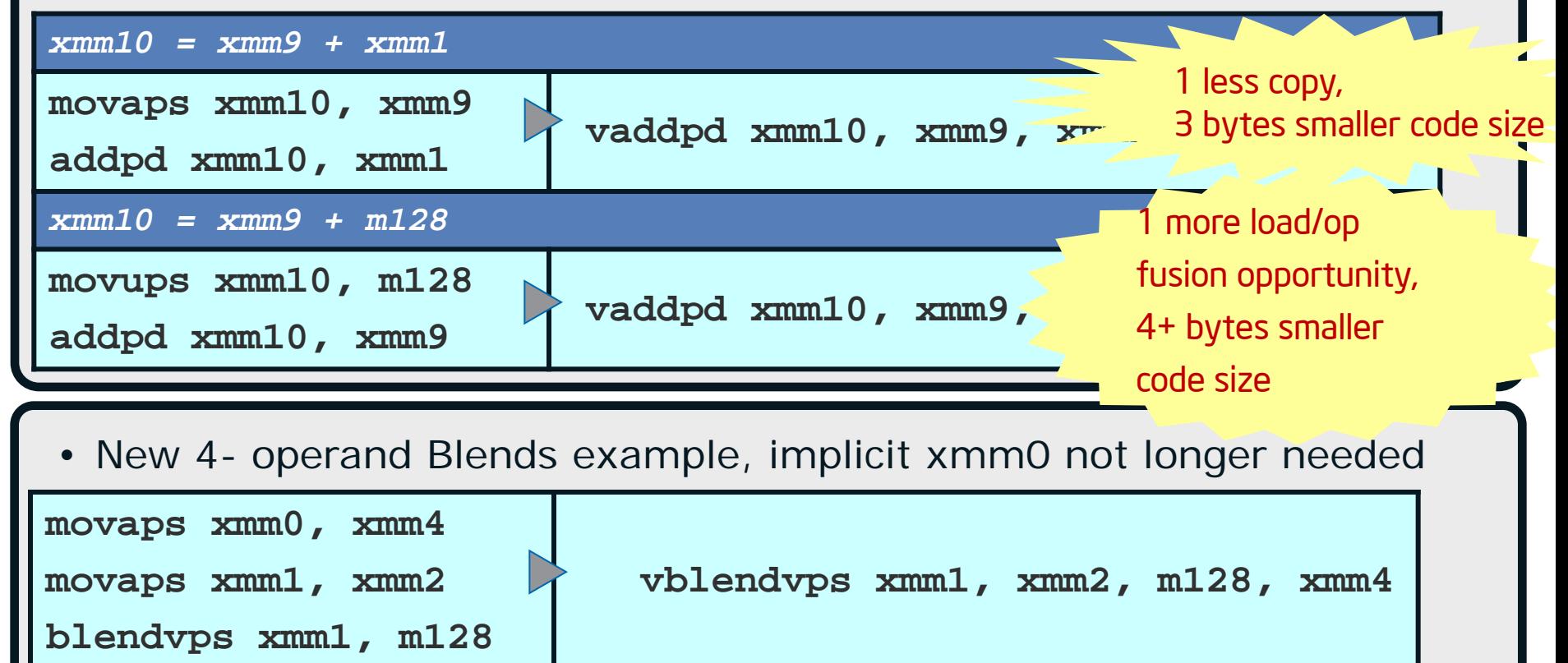

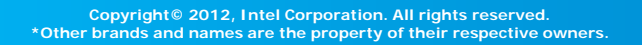

Optimization Notice L

#### **Intel® Microarchitecture (Sandy Bridge) Highlights**

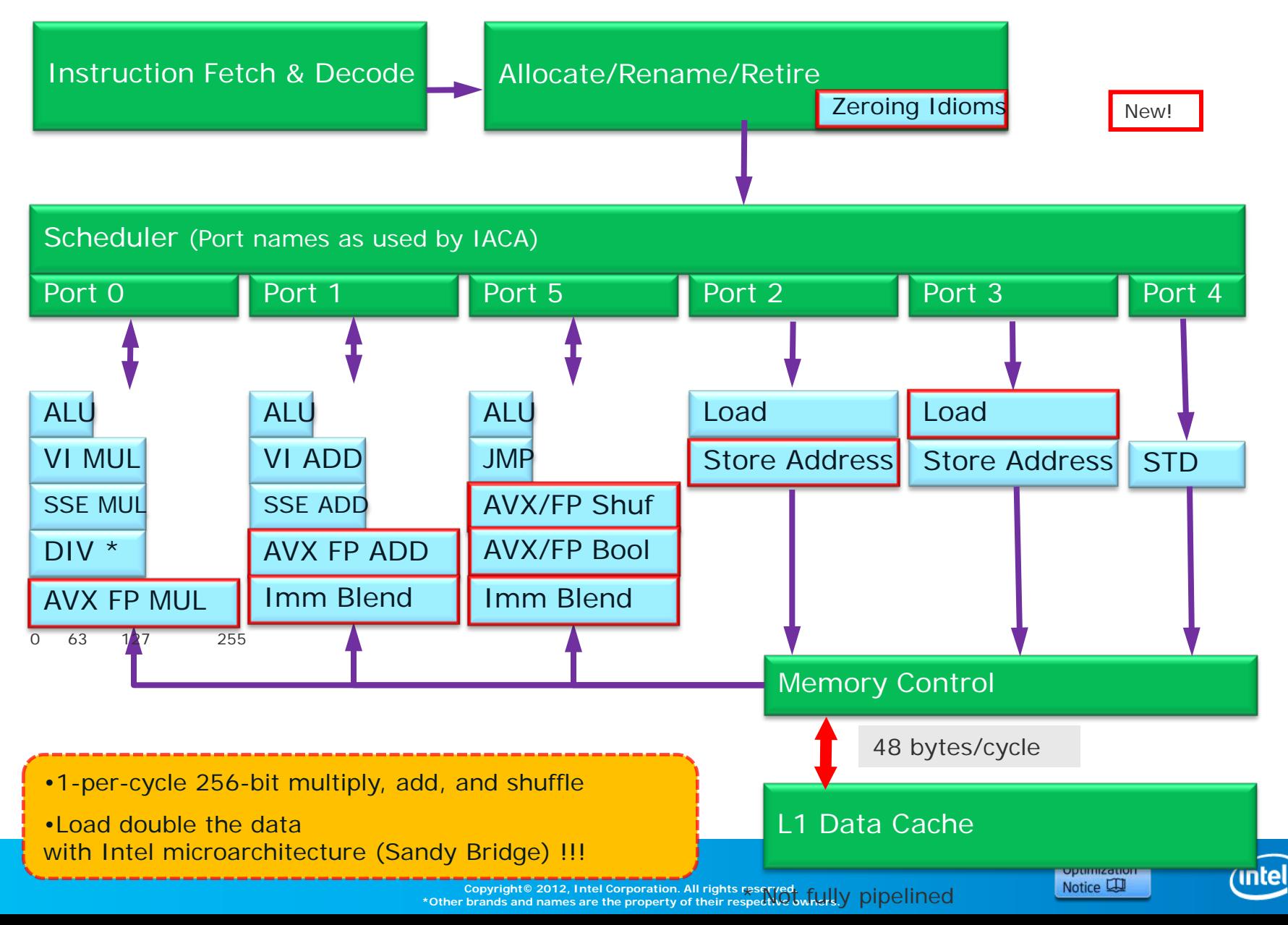

#### **Two Key Decisions to be Made :**

1. How do we **introduce** the vector code?

2. How do we deal with the **Multiple** SIMD instruction set **EXTENSIONS** like SSE, SSE2, SSE3, SSSE3, SSE4.1, SSE4.2, AVX …?

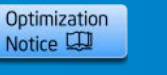

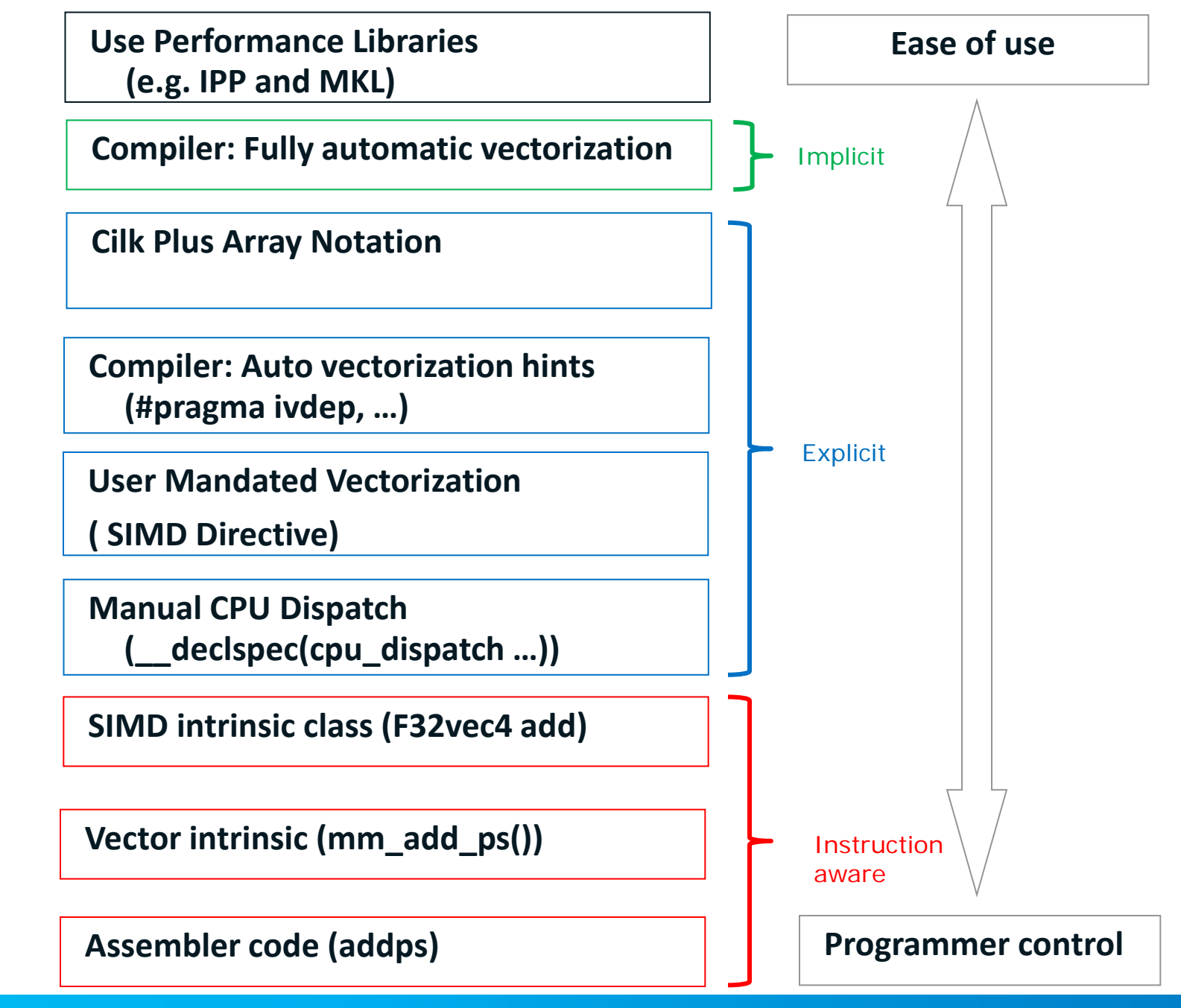

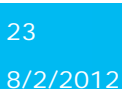

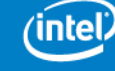

Optimization Notice L

### **Overview of Writing Vector Code**

#### **Array Notation**

 $A[:] = B[:] + C[:];$ 

#### **Elemental Function**

**\_\_declspec(vector) float** ef(**float** a, **float** b) { **return** a + b; }  $A[:] = ef(B[:], C[:])$ ;

#### **SIMD Directive**

**#pragma** simd **for** (**int**  $i = 0$ ;  $i < N$ ;  $+i$ ) {  $A[i] = B[i] + C[i];$ }

#### **Auto-Vectorization**

**for** (**int**  $i = 0$ ;  $i < N$ ;  $++i$ ) {  $A[i] = B[i] + C[i];$ }

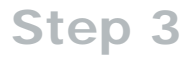

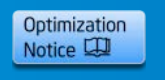

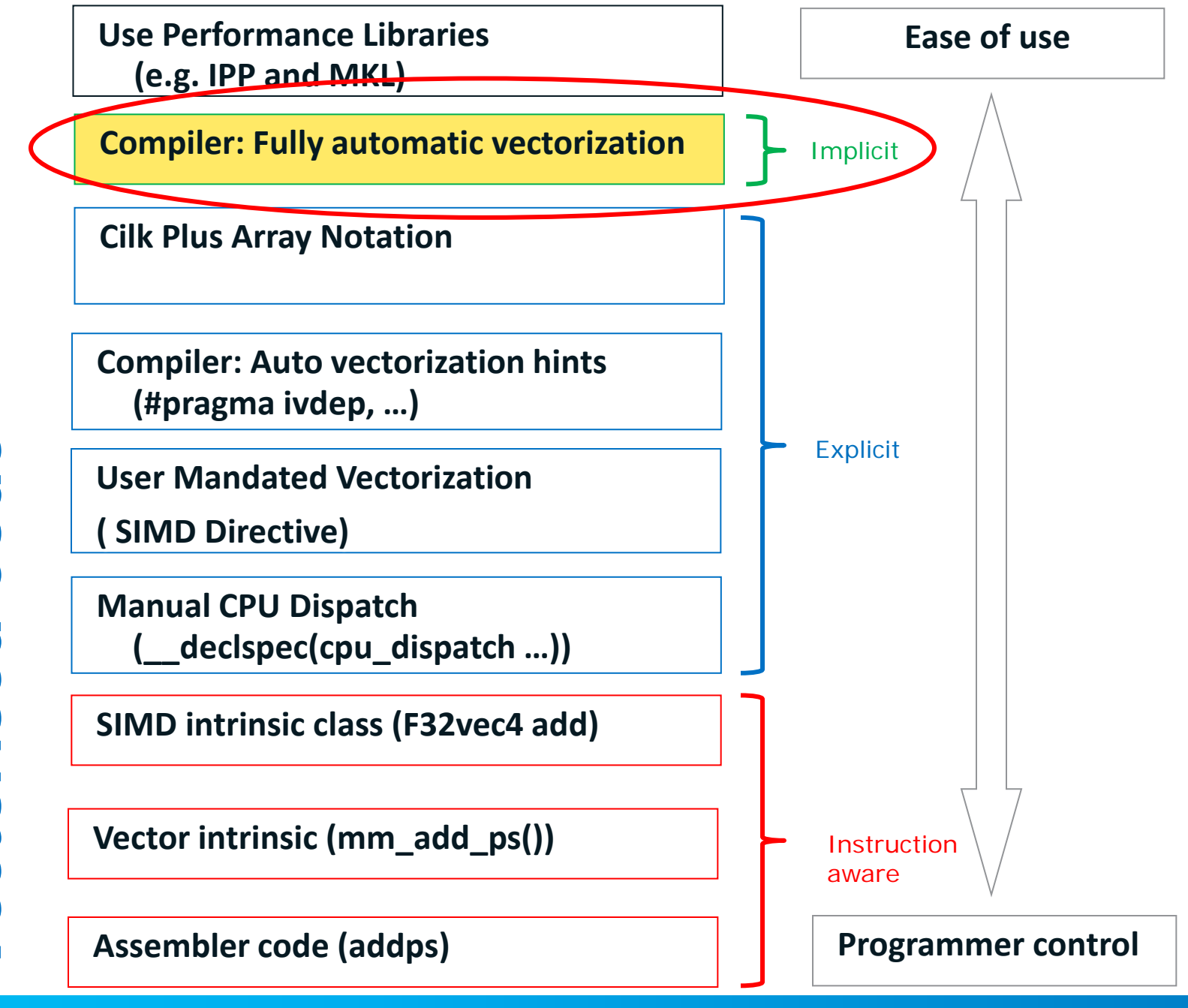

**Copyright© 2012, Intel Corporation. All rights reserved. \*Other brands and names are the property of their respective owners.**

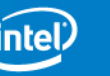

Optimization Notice L

#### **Auto-Vectorization**

Transforming sequential code to exploit the vector (SIMD, SSE) processing capabilities

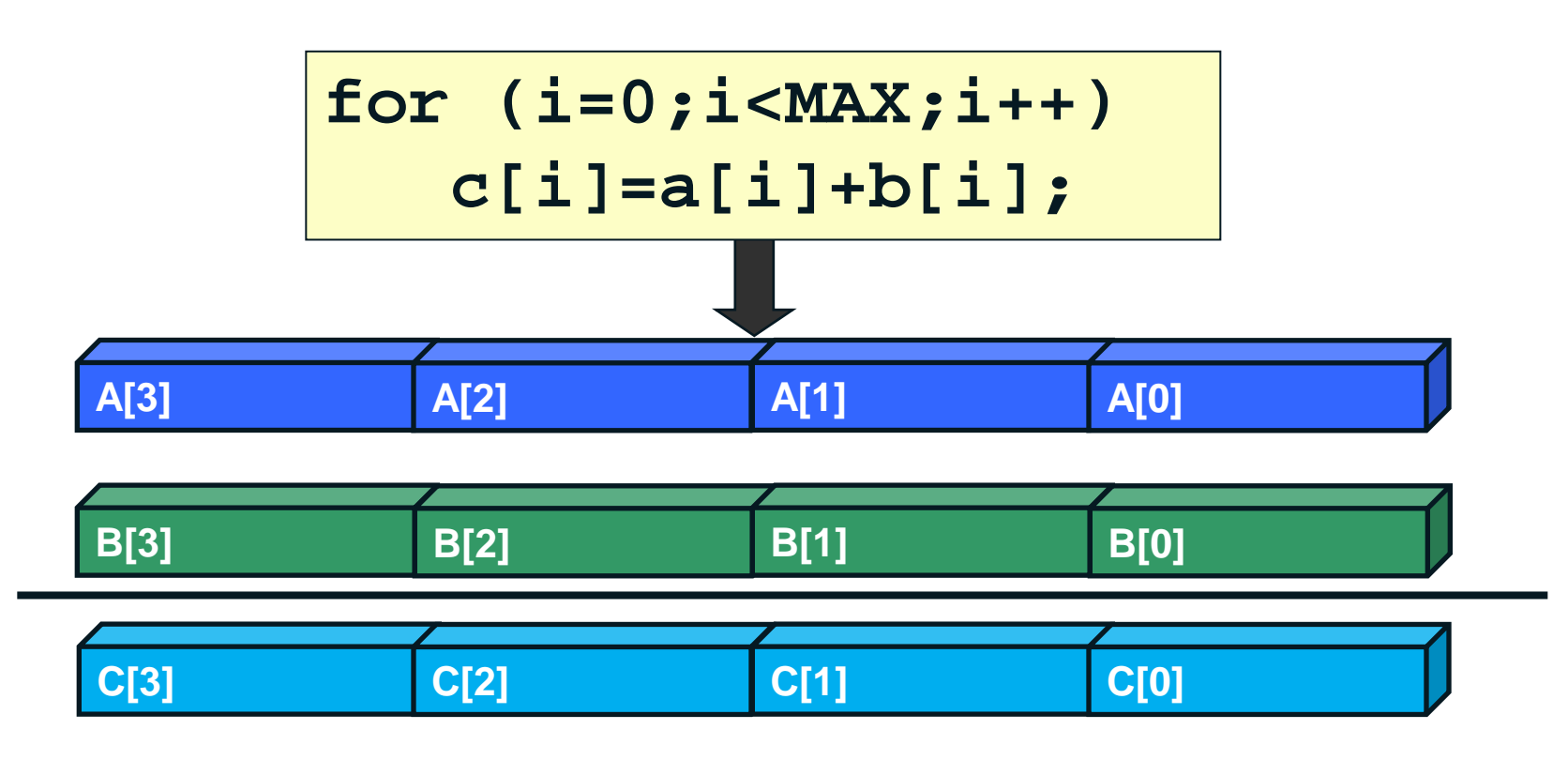

**Step 3** 

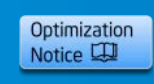

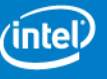

#### **How do I know if a loop is vectorised?**

• -vec-report

**> icl /Qvec-report MultArray.c MultArray.c(92): (col. 5) remark: LOOP WAS VECTORIZED.** 

Qvec-report1 (default) Qvec-report2 Qvec-report3 Qvec-report4 Qvec-report5 Qvec-report6

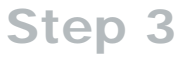

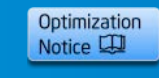

#### **Diagnostic Level of Vectorization Switch L&M: -vec-report<N> W: /Qvec-report<N>**

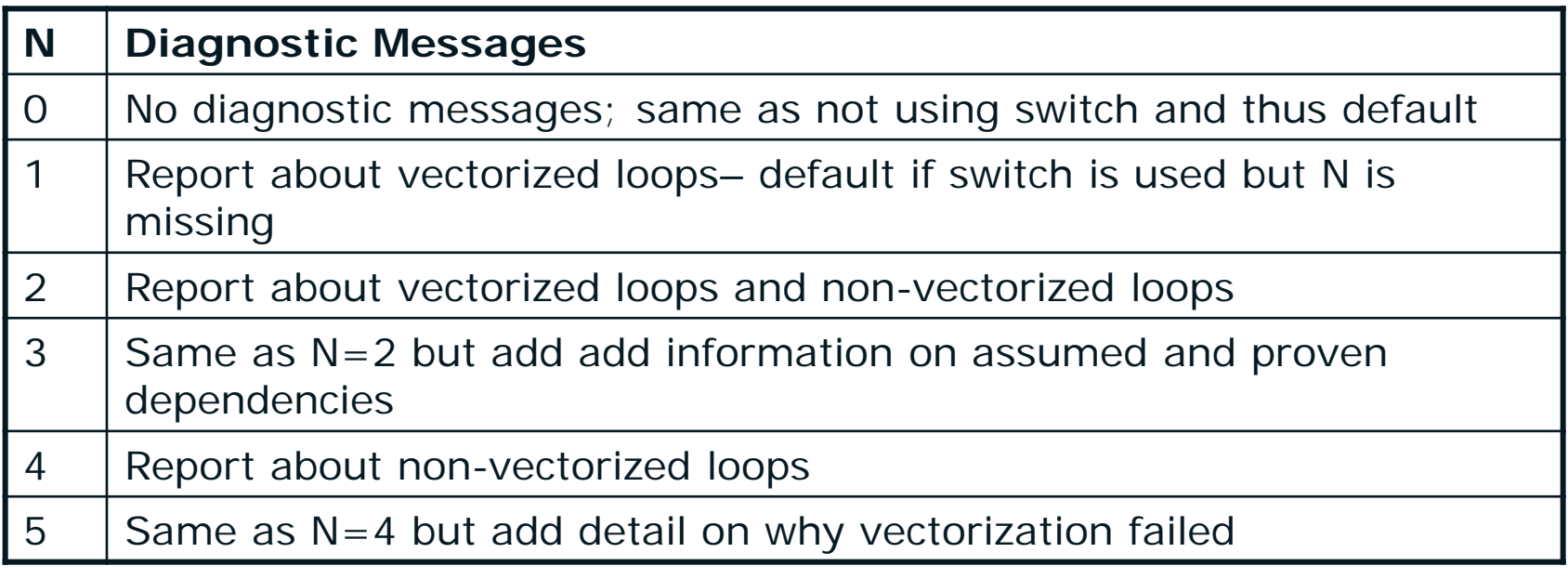

#### Note:

• In case inter-procedural optimization (-ipo or /Qipo) is activated and compilation and linking are separate compiler invocations, the switch needs to be added to the link step

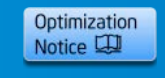

#### **How do I know if a loop is vectorised?**

- -vec-report7
	- Experimental Feature
	- $-$  See<http://software.intel.com/en-us/articles/vecanalysis-python-script-for-annotating-intelr-compiler-vectorization-report>
	- Requires two python scripts

 $\triangleright$  icc -c -vec-report7 satSub.c 2>&1 | ./vecanalysis/vecanalysis.py -list

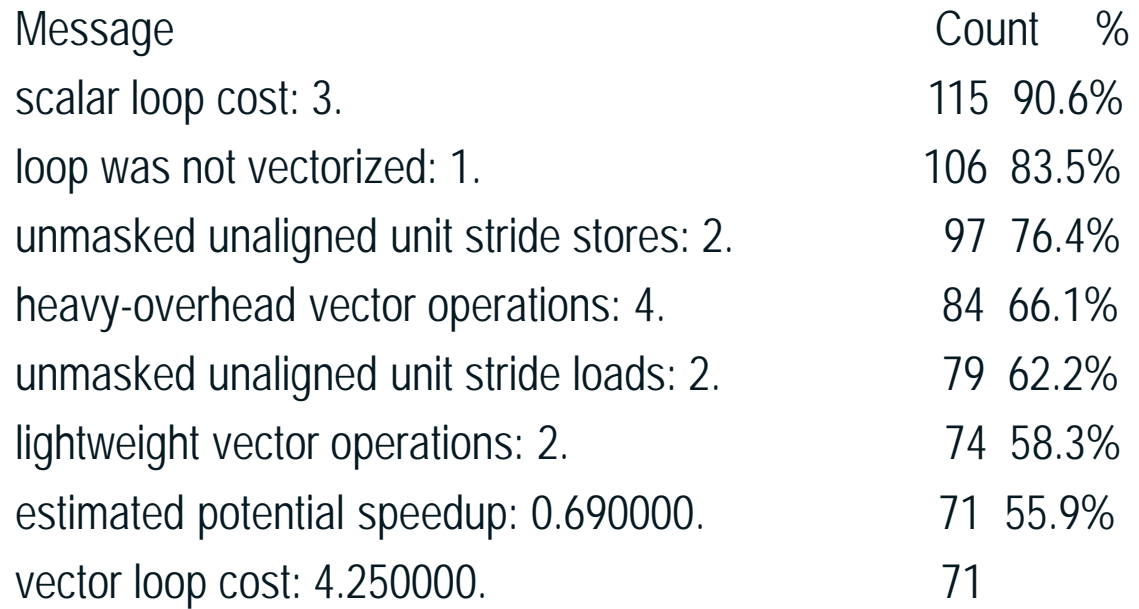

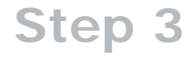

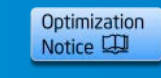

#### **How do I know if a loop is vectorised?**

**328: TMP1=KGLN**

**329: TMP2=KST**

- **VECRPT (col. 1) LOOP WAS VECTORIZED.**
- **VECRPT (col. 1) estimated potential speedup: 2.860000.**
- **VECRPT (col. 1) lightweight vector operations: 17.**
- **VECRPT (col. 1) loop inside vectorized loop at nesting level: 1.**
- **VECRPT (col. 1) loop was vectorized (with peel/with remainder)**
- **VECRPT (col. 1) medium-overhead vector operations: 4.**
- **VECRPT (col. 1) remainder loop was not vectorized: 1.**
- **VECRPT (col. 1) scalar loop cost: 7.**
- **VECRPT (col. 1) unmasked aligned unit stride stores: 2.**
- **VECRPT (col. 1) unmasked unaligned unit stride loads: 3.**
- **VECRPT (col. 1) unmasked unaligned unit stride stores: 1.**
- **VECRPT (col. 1) vector loop cost: 2.250000.**
- **330: DO JLAT=TMP1,KGLX**
- **331: !DO JLAT=KGLN,KGLX**

**332: IADDR(JLAT)=KSTABUF(JLAT)+YDSL%NASLB1\*(0-KFLDN)+YDSL%NASLB1\*(1-KSLEV)**

- **333: ENDDO**
- **334:**

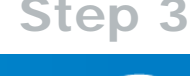

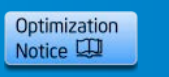

#### **Scalar and Packed Instructions**

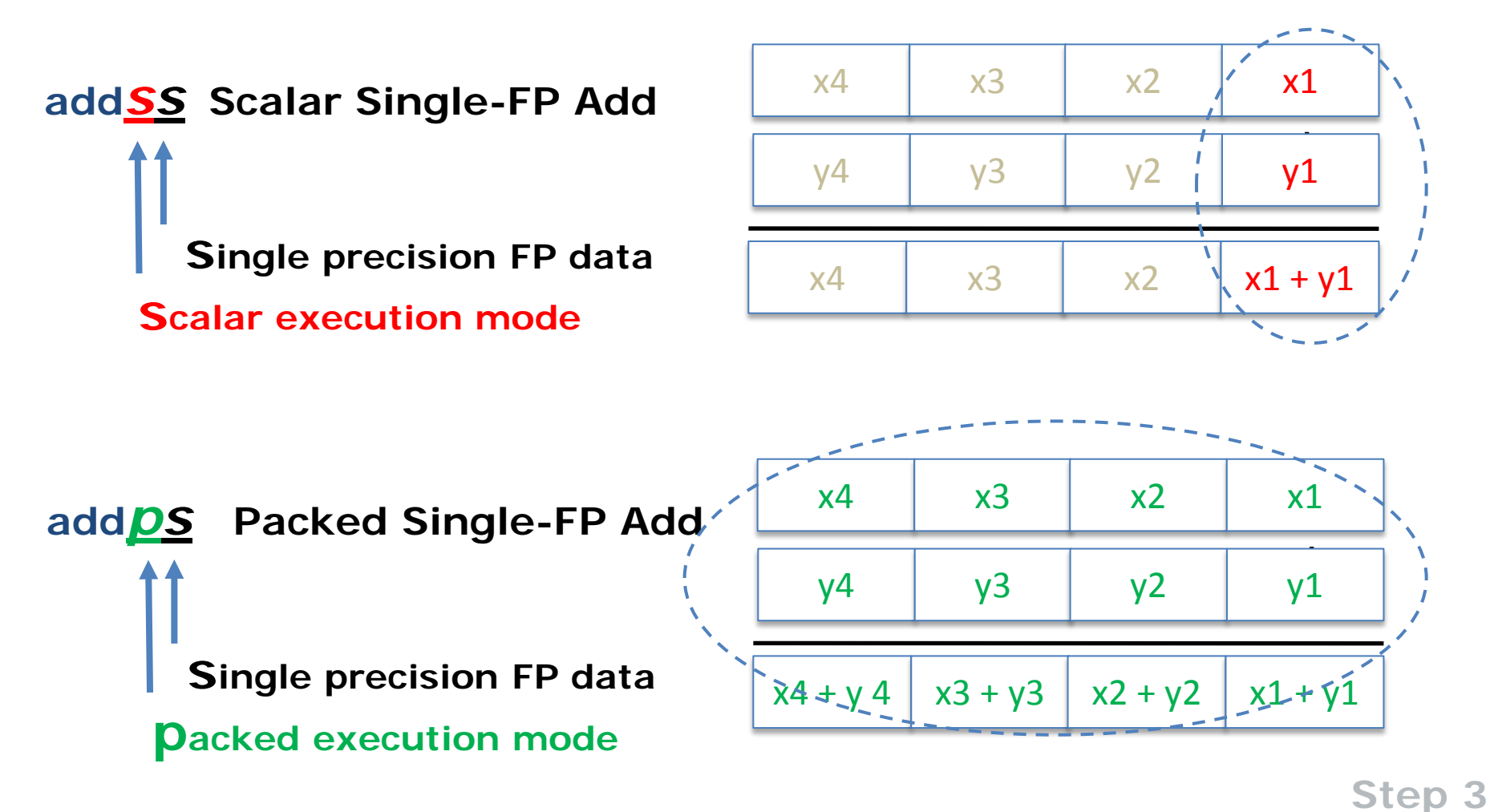

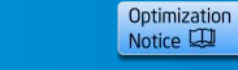

**Copyright© 2012, Intel Corporation. All rights reserved. \*Other brands and names are the property of their respective owners.**

#### **Examples of Code Generation**

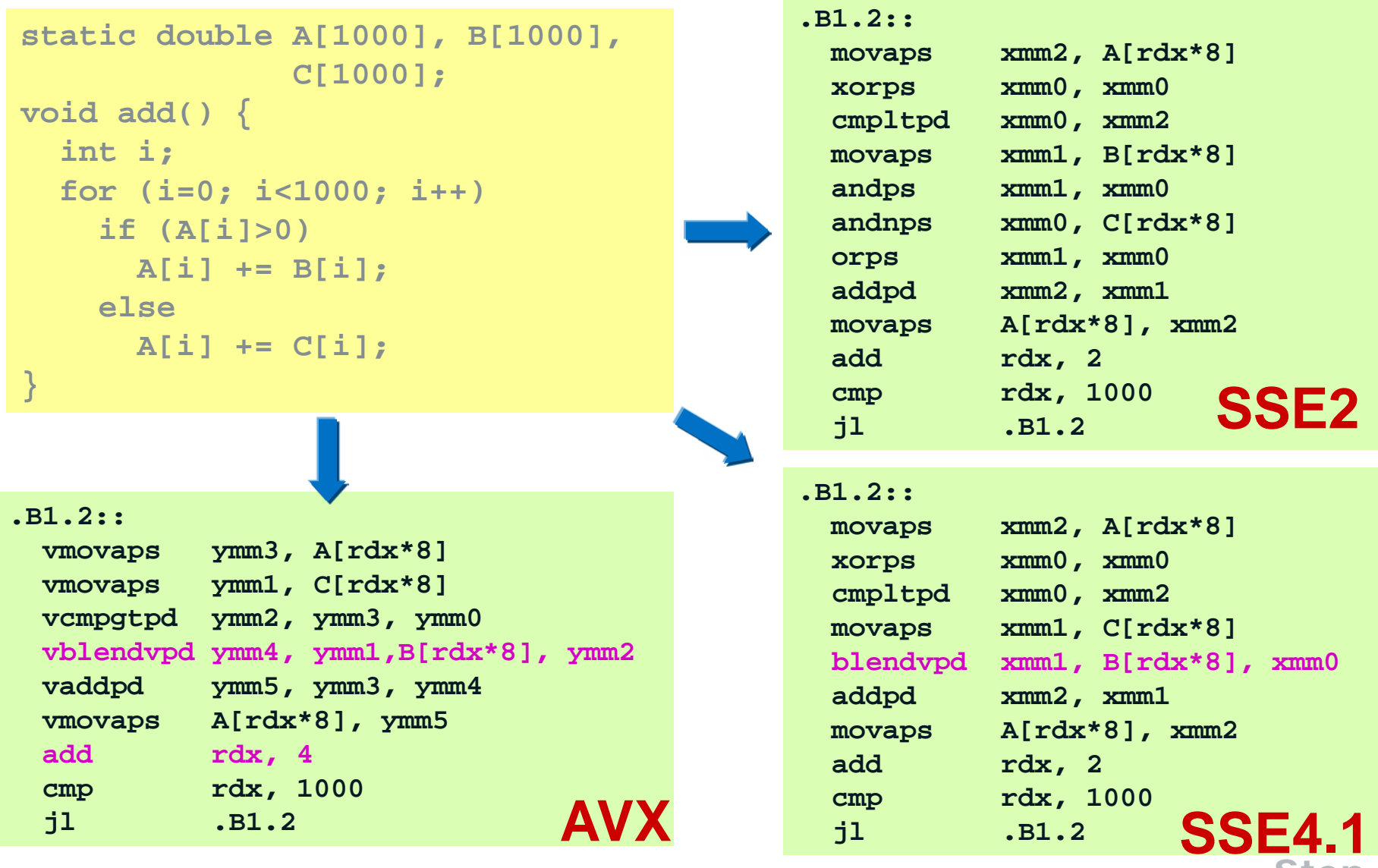

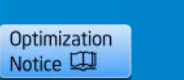

**Step 3** 

**Copyright© 2012, Intel Corporation. All rights reserved. \*Other brands and names are the property of their respective owners.**

#### **Out-of-the-box behaviour – Intel Compiler**

Automatic-vectorisation is enabled by default

(turn it off with –no-vec or /Qvec-)

The option  $-mSSE2$  or /arch: sse2 is used by default (as long as no x, ax or –m option has been used)

 -msse2: *"May generate Intel® SSE2 and SSE instructions … This value is only available on Linux systems".*

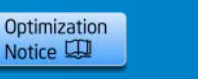

#### **Building for non-intel CPUs /arch: (-m)**

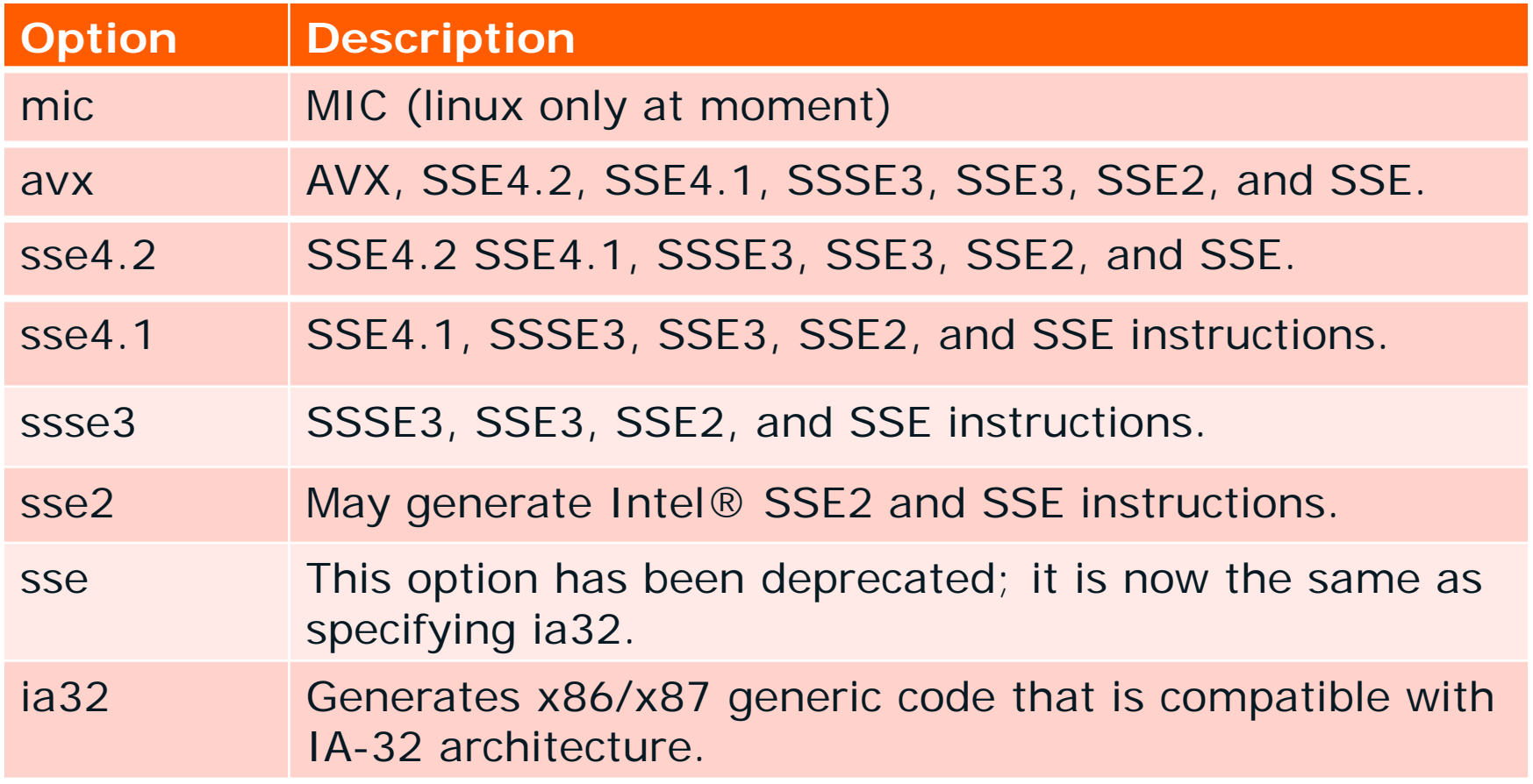

This option tells the compiler to generate code specialized for the processor that executes your program.

Code generated with these options should execute on any compatible, non-Intel processor with support for the corresponding instruction set. **Step 3** 

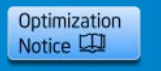

#### **Building for Intel processors /Qx (-x)**

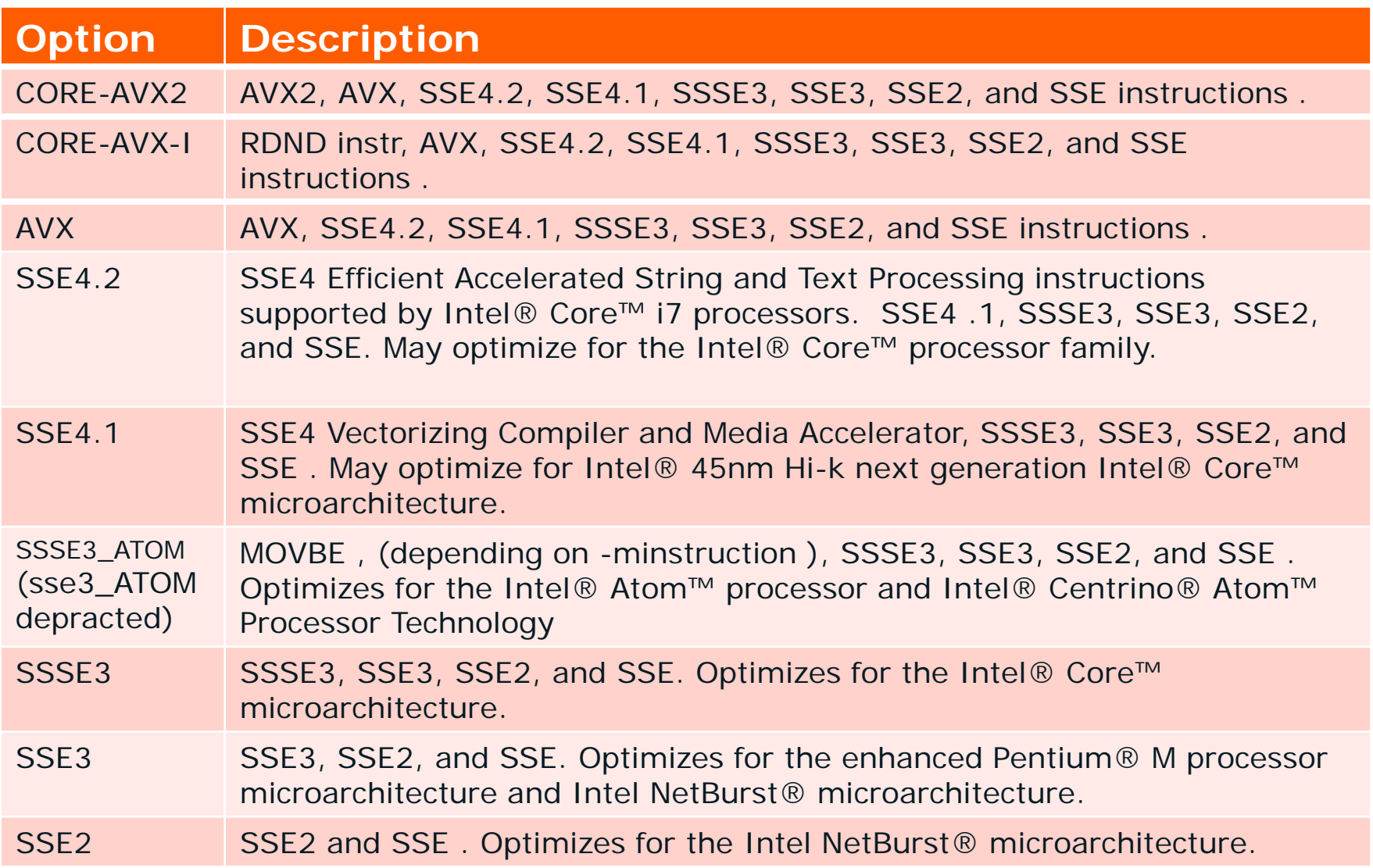

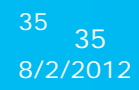

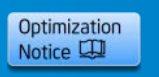

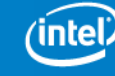

**Step 3** 

#### **Results of Enhancing Auto-Vectorisation**

- **SETTING TIME SPEEDUP** SSE2 0.293 1
- AVX 0.270 1.09

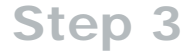

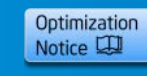

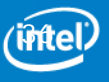

**Copyright© 2012, Intel Corporation. All rights reserved. \*Other brands and names are the property of their respective owners.**

# Hands-on Lab

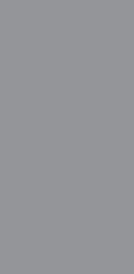

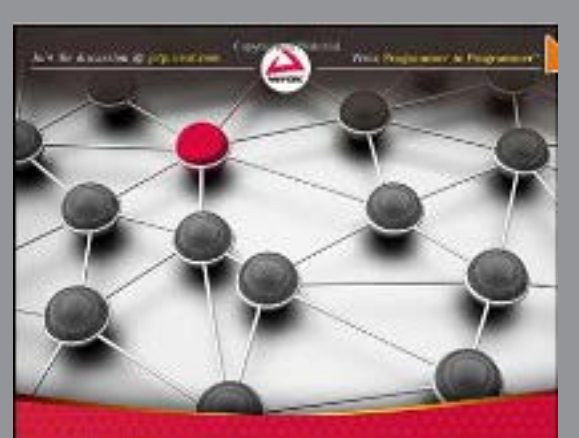

**Parallel** Programming with Intel<sup>\*</sup> Parallel Studio XE ficiensidos daras forales, Divino Hustai aversas, anal Stephen Blair-Chappell, Andrew Stokes

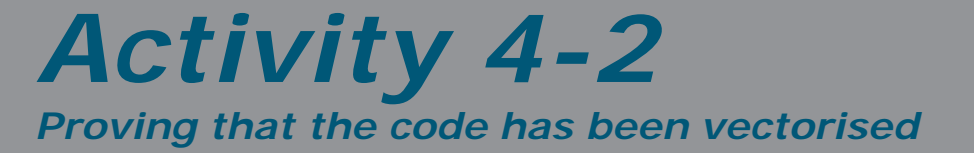

**Vectorization Report**

#### **"Loop was not vectorized" because:**

e.g. function

calls

- "Existence of vector dependence"
- "Non-unit stride used"
- "Mixed Data Types"
- "Condition too Complex"
- "Condition may protect exception"
- "Low trip count"

– "Subscript too complex"

- 'Unsupported Loop Structure"
- "Contains unvectorizable statement at line XX"
- "Not Inner Loop"
- "vectorization possible but seems inefficient"
	- "Operator unsuited for vectorization"

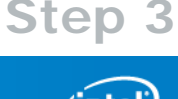

Optimization Notice LA

# **Ways you can help the auto- vectoriser**

- Change data layout avoid non-unit strides
- Use #pragma ivdep
- Use the restrict key word  $(C \setminus C++)$
- Use #pragma vector always
- Use #pragma simd
- Use elemental functions
- Use array notation

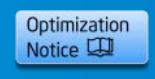

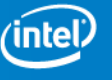

## **Consistency of SIMD results**

Two issues can effect reproducibility

- **Alignment**
- **Parallelism**

*Reason: The order the calculations are done can change*

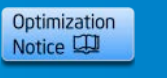

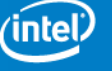

8/2/2012

## **Alignment of Data**

**SSE2** : works better with 16 byte alignment.

**Why?** : the XMM registers are 16 bytes (ie 128 bits)

**Penalites:**

Unaligned access vs aligned access (but still in same cache line) 40% worse.

Unaligned access vs aligned access (but split over cache line) 500% worse.

**Rule of Thumb:** Try to align to the SIMD register size MMX: 8 Bytes; SSE2: 16 bytes, AVX: 32 bytes

**ALSO:** Try to align blocks of data to cacheline size – ie 64 bytes

Source:<http://software.intel.com/en-us/articles/reducing-the-impact-of-misaligned-memory-accesses/>

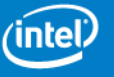

# **Compiler Intrinsics for Alignment**

#### \_\_declspec(align(base, [offset]))

Instructs the compiler to create the variable so that it is aligned on an "base"-byte boundary, with an "offset" (Default=0) in bytes from that boundary

#### void\*  $mm$  malloc (int size, int n)

Instructs the compiler to create a pointer to memory such that the pointer is aligned on an n-byte boundary

#pragma vector aligned | unaligned Use aligned or unaligned loads and stores for vector accesses.

#### \_\_assume\_aligned(a,n)

Instructs the compiler to assume that array a is aligned on an nbyte boundary

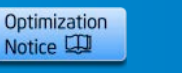

or other countries.

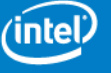

"I've stopped using the Intel compiler. Each time I ship the product to a customer, they complain that applications crashes"!"

*A games developer at a recent networking event.*

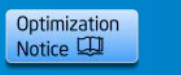

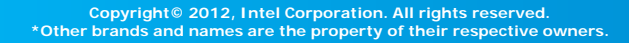

# **Imagine this scenario:**

- 1. Your IT dept have just bought you the atest and greatest Intel based workstation.
- 2. You've heard auto-vectorisation can make a real difference to performance
- 3. You enable auto-vectorisation using -**XhOSt**
- 4. You boast to your colleagues, "*my application runs faster than anything you can write…"*
- 5. You send the application to a colleague  $-$  it refuses to run.

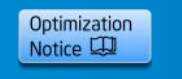

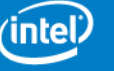

# **What might be the issue? How can it be overcome?**

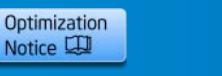

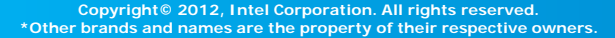

## **Running a Mismatched Application**

Intel(R) Composer XE 2011 Intel(R) 64 Visual Studio 2008

C:\du\chapter 4>main

Fatal Error: This program was not built to run on the processor in your system.<br>The allowed processors are: Intel(R) processors with SSE4.2 and POPCNT instructi ons support.

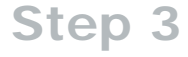

回

 $\Box$ 

х

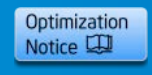

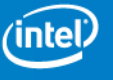

#### **Multipath Auto-vectorisation**  $\left| \text{SSE4.2} \right|$   $\left| \text{Path. Set by} \right|$  AVX CPUID Default path set by options /arch or /Qx (Linux:  $-m$  or  $-x$ ) Specialized Path. Set by /Qax option  $(Linux: -ax)$ SSE3 Additional paths can be added by extending the /Qax option e.g. :

*/QaxSSE4.2,AVX,SSE3* non-intel intel **(Linux: -axSSE4.2,AVX.SSE3)**<br>Step 3

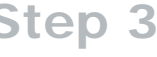

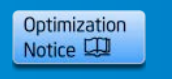

#### **The vectorised code uses Packed Instructions**

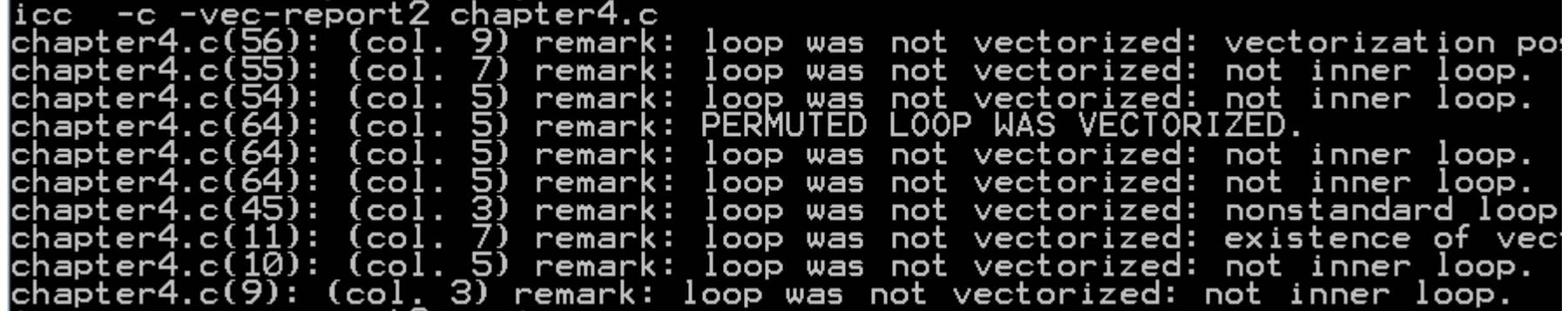

 $.B1.25:$ 

# Preds ..B1.25 ..B1.24

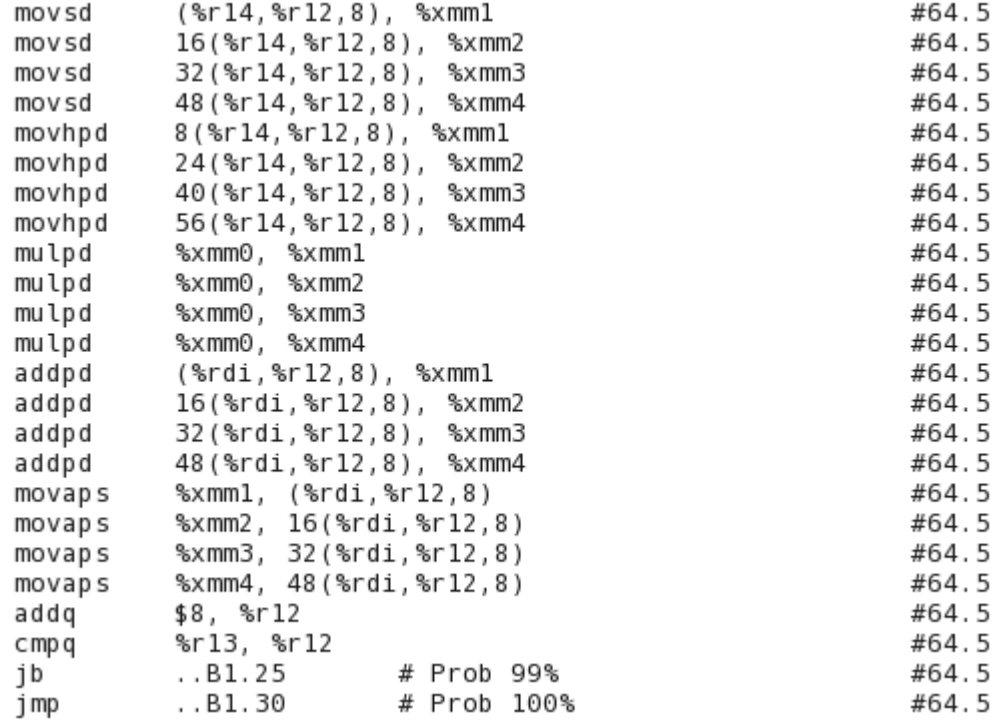

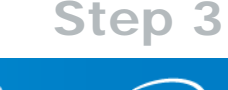

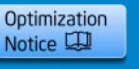

# Hands-on Lab

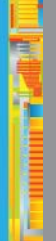

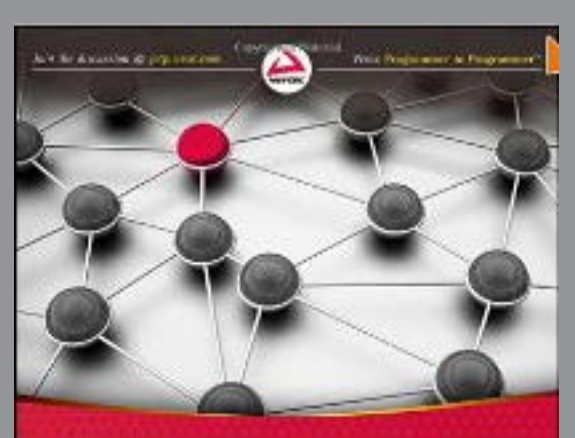

**Parallel** Programming with Intel<sup>\*</sup> Parallel Studio XE ficiensidos daras forales, Divino Hustai aversas, anal Stephen Blair-Chappell, Andrew Stokes

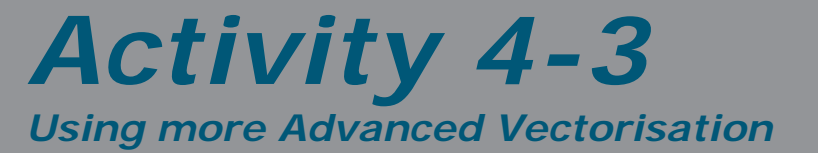

#### **Compiler Options that help Vectorisation**

- $-03$  (/03) performs other loop transformations first
- -ipo (/Qipo) may inline, or get dependency, loop count or alignment information from calling functions
- -xavx (/QxAVX) use all available instructions -xhost (/QxHOST)
- -fno-alias (/Oa) assume pointers not aliased (dangerous!)
- -fargument-noalias assume function arguments not aliased (/Qalias-args-)
- -fansi-alias assume different data types not aliased (/Qansi-alias)
- -guide (/Qguide) get advice on how to help the compiler to vectorize loops

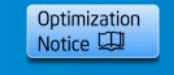

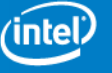

# **Review Sheet for Efficient Vectorization**

- Are you using vector-friendly options such as –ansi-alias and –align array64byte?
- Are all hot loops vectorized and maximizing use of unit-stride accesses?
- Align the data and Tell the compiler
- Have you studied the vec-report6 output for hot-loops to ensure these?
- Are there any peel-loop and remainder-loop generated for your key-loops (Have you added loop\_count pragma)?
	- Make changes to ensure significant runtime is not being spent in such loops
- Are you able to pad your arrays and get improved performance with –opt-<br>assume-safe-padding?
- Have you added "#pragma vector aligned nontemporal" for all loops with streaming-store accesses to maximize performance?
- Avoid branchy code inside loops to improve vector-efficiency
	- Avoid duplicates between then and else, use builtin\_expect to provide hint, move loop- invariant loads and stores under the branch to outside loops
- Use hardware supported operations only (rest will be emulated)

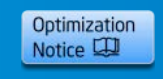

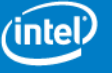

# **Review Sheet for Vectorization 2**

- Use Intel Cilk Plus extensions for efficient and predictable vectorization
	- #pragma SIMD and !DEC\$ SIMD
		- Counterpart of OMP for vectorization
	- Short-vector array notation for  $C/C++$ 
		- Shifts burden to the user to express explicit vectorization
		- High-level and portable alternative to using intrinsics
	- Use elemental functions (C and Fortran) for loops with function calls
		- Can also be used to express outer-loop vectorization
- Study opportunities for outer-loop vectorization based on code access patterns
	- Use array-notations OR elemental-functions to express it
- Make memory accesses unit-strided in vector-loops as much as possible
	- Important for C and Fortran
- F90 array notation also can be used in short-vector form

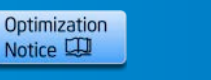

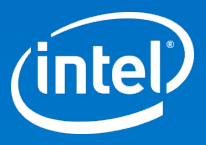

# Thank You

#### **Legal Disclaimer & Optimization Notice**

INFORMATION IN THIS DOCUMENT IS PROVIDED "AS IS". NO LICENSE, EXPRESS OR IMPLIED, BY ESTOPPEL OR OTHERWISE, TO ANY INTELLECTUAL PROPERTY RIGHTS IS GRANTED BY THIS DOCUMENT. INTEL ASSUMES NO LIABILITY WHATSOEVER AND INTEL DISCLAIMS ANY EXPRESS OR IMPLIED WARRANTY, RELATING TO THIS INFORMATION INCLUDING LIABILITY OR WARRANTIES RELATING TO FITNESS FOR A PARTICULAR PURPOSE, MERCHANTABILITY, OR INFRINGEMENT OF ANY PATENT, COPYRIGHT OR OTHER INTELLECTUAL PROPERTY RIGHT.

Software and workloads used in performance tests may have been optimized for performance only on Intel microprocessors. Performance tests, such as SYSmark and MobileMark, are measured using specific computer systems, components, software, operations and functions. Any change to any of those factors may cause the results to vary. You should consult other information and performance tests to assist you in fully evaluating your contemplated purchases, including the performance of that product when combined with other products.

Copyright © , Intel Corporation. All rights reserved. Intel, the Intel logo, Xeon, Core, VTune, and Cilk are trademarks of Intel Corporation in the U.S. and other countries.

#### **Optimization Notice**

Intel's compilers may or may not optimize to the same degree for non-Intel microprocessors for optimizations that are not unique to Intel microprocessors. These optimizations include SSE2, SSE3, and SSSE3 instruction sets and other optimizations. Intel does not guarantee the availability, functionality, or effectiveness of any optimization on microprocessors not manufactured by Intel. Microprocessor-dependent optimizations in this product are intended for use with Intel microprocessors. Certain optimizations not specific to Intel microarchitecture are reserved for Intel microprocessors. Please refer to the applicable product User and Reference Guides for more information regarding the specific instruction sets covered by this notice.

Notice revision #20110804

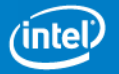

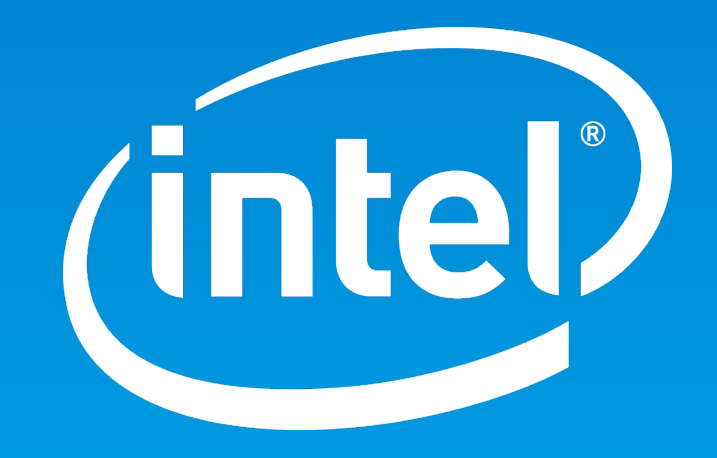